# **Matlab By Example Department Of Engineering University**

MATLAB Nonlinear Optimization with fmincon ch8 m. Matlab Examples on Least Squares Method. Wen Shen DSP: Using an FIR filter to remove 50/60Hz from an ECG (MATLAB/OCTAVE) TechTalk #8: Accessible Digital Math Workflows for *Design your Dream community for ENGINEERS ||CAD||CAE||CAM||MATLAB||PYTHON*

HOME SCIENCE CLASS 12 PRACTICAL, PART 3, HOW TO MAKE PRACTICAL FILE, NEW SYLLABUS**Lend, Borrow, Give, Take, English Vocabulary Words with meanin** What is precipitation?

Attending a Meeting in English - Useful Phrases for Meetings - Business English

Even Data Science Tutorial - Full Course for Beaking tips Him Punctuation: period, exclamation mark, question markSpider-Man: Spider-Verse Flash Mob Prank Learn Data Science Tutorial - Full Course for Beginners GENDER, MAS Kids | English Grammar Grade 2 | Periwinkle \_\_\_\_\_\_ Personal Question English Tractice Spoken English Training in Hindi | Awal ENGLISH GRAMMAR RULES: THE NOUN CASE-PART 1 Matlab By Example Department Of

The last two examples show how vectors can be used to specify which non-contiquous rows and columns to use. For example the last example should return columns 1, 4, 5 and 6 of rows 3, 4 and 5. 5 Constructs MATLAB will wait

matlab by example - Department of Engineering, University. MATLAB By Example quides the reader through each step of writing MATLAB programs. The book assumes no previous programming experience on the part of the reader, and uses multiple examples in clear language to introduce con

MATLAB® by Example | Science Direct

Matlab By Example Department Of Engineering University MATLAB Code Examples Standalone Examples. A standalone example is a readable version of a MATLAB ®script or live script that shows how to accomplish a particular task. MATLAB toolboxes include examples as part of the insta

MATLAB Code Examples - MATLAB & Simulink - MathWorks India Department of Materials owned desktops should have Matlab installed by IT staff and should be configured use the concurrent license server. Contact IT staff who can automatically remotely deploy Matlab

(To be removed) Read U.S. Department ... - MATLAB & Simulink ore of Simulink ®, the MATLAB companion product for simulation and Model-Based Design. The Van der Pol oscillator is a classical ODE example. The parameter µ is the strength of the nonlinear damping term. When µ = 0, we ha

View MATLAB 2.docx from EECE 102 at Howard University. Department of Electrical Engineering and Computer Science Howard University Washington, DC 20059 EECE 1001 Introduction to Electrical and

A Brief History of MATLAB - MATLAB & Simulink Real life example: Scanning machine, Fax machine, Digital tape system are the best example of the DSP system. Test and Measurement; In the test and measurement section, MATLAB Simulink tools are helpful for communicating a

MATLAB 2.docx - Department of Electrical Engineering and ...

This lab deals with some basic MATLAB concepts that help us get used to the general concept of inputting data units into the command window if the script and being able to correctly run the data through the software and ge

8 MATLAB Applications and Simulink Uses in Real Life ... MATLAB is supported on Linux, Macintosh, and Windows environments. A student version of MATLAB is available, and you should check with your university or engineering department to see if they offer it. For more information

Control Tutorials for MATLAB and Simulink - About the Matlab by Example Programming Basics Munther Gdeisat Department of Information Technology, College of Applied Sciences, Sohar,Sultanate of Oman Francis Lilley Liverpool John Moores University, General Engineering Research

MATLAB 1.docx - Department of Electrical Engineering and ...

ease you to look quide matlab by example department of engineering university as you such as. By searching the title, publisher, or authors of quide you in fact want, you can discover them rapidly. In the house, workplace,

Some examples of embedded systems are washing machines, printers, automobiles, cameras, industrial machines, etc. With the push of one button, Matlab is important is that it provides control to device and system. A control behavior of other devices or systems.

Uses Of Matlab | Top 15 Beneficial Uses of Matlab In Real Life Matlab Matlab is a tool for doing numerical computations with matrices and vectors. It can also display information graphically. The best way to learn what Matlab can do is to work through some examples at the computer.Aft

Matlab | Department of Materials

The file must be found on the MATLAB ... The U.S. Department of Defense, through the National Geospatial Intelligence Agency, produces several kinds of digital cartographic data. One is digital elevation data, in a series

MATLAB Nonlinear Optimization with fmincon ch8 m. Matlab Examples on Least Squares Method. Wen Shen DSP: Using an FIR filter to remove 50/60Hz from an ECG (MATLAB/OCTAVE) TechTalk #8: Accessible Digital Math Workflows for *Design your Dream community for ENGINEERS ||CAD||CAE||CAM||MATLAB||PYTHON* Attending a Meeting in English - Useful Phrases for Meetings - Business English

ELearn Punctuation: period, exclamation mark, question mark<del>Spider Man: Spider Verse Flash Mob Prank</del> Lear<del>n Data Science Tutorial - Full Course for Beginners</del> GENDER, MASCULINE GENDER, FEMINING GENDER, FEMINING GENDER, FE Kids | English Grammar Grade 2 | Periwinkle \_\_\_\_\_\_ Personal Question English English Tractice Spoken English Training in Hindi | Awal ENGLISH GRAMMAR RULES: THE NOUN CASE-PART 1 Matlab By Example Department Of

The last two examples show how vectors can be used to specify which non-contiguous rows and columns to use. For example the last example should return columns 1, 4, 5 and 6 of rows 3, 4 and 5. 5 Constructs MATLAB will wait

matlab by example - Department of Engineering, University. MATLAB By Example quides the reader through each step of writing MATLAB programs. The book assumes no previous programming experience on the part of the reader, and uses multiple examples in clear language to introduce con

MATLAB® by Example | Science Direct

```
This lab deals with some basic MATLAB concepts that help us get used to the general concept of inputting data units into the command window if the script and being able to correctly run the data through the software and ge
                                                                                                         Page 1/2
```
Title page - MATLAB® by Example [Book]

Matlab. MATLAB is a high performance interactive software package for scientific and engineering computation. MATLAB integrates numerical analysis, matrix computation, signal processing and graphics in an easy-to-use envir

CUED - Matlab

MATLAB: A Practical Introduction to Programming and Problem Solving, Second Edition, is the only book that gives a full introduction to programming in MATLAB combined with an explanation of MATLAB combined with an explanat

Matlab | ScienceDirect

Matlab - University of Utah

MATLAB is the preferred statistical programming language of the majority of the faculty in the Department of Statistical Science because MATLAB is a great deal faster than R at looping.

MATLAB | Statistical Science

Is there anywhere I can find an example script or instructions to import a .bhv2 file generated by ML into Matlab to be used for analysis? Ideally to end up with a [n\_Trials x n\_EventCodes] matrix. I have found this, but I

HOME SCIENCE CLASS 12 PRACTICAL, PART 3, HOW TO MAKE PRACTICAL FILE, NEW SYLLABUS**Lend, Borrow, Give, Take, English Vocabulary Words with meaning in Hindi | Improve Spoken English** What is precipitation?

View MATLAB 2.docx from EECE 102 at Howard University. Department of Electrical Engineering and Computer Science Howard University Washington, DC 20059 EECE 1001 Introduction to Electrical and

MATLAB 2.docx - Department of Electrical Engineering and ...

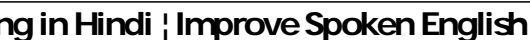

## MATLAB 1.docx - Department of Electrical Engineering and ...

MATLAB Code Examples - MATLAB & Simulink - MathWorks India Department of Materials owned desktops should have Matlab installed by IT staff and should be configured use the concurrent license server. Contact IT staff w

### Matlab | Department of Materials

Matlab By Example Department Of Engineering University

Control Tutorials for MATLAB and Simulink - About the ... Matlab by Example Programming Basics Munther Gdeisat Department of Information Technology, College of Applied Sciences, Sohar, Sultanate of Oman Franci

### Title page - MATLAB® by Example [Book]

Matlab. MATLAB is a high performance interactive software package for scientific and engineering computation. MATLAB integrates numerical analysis, matrix

(To be removed) Read U.S. Department ... - MATLAB & Simulink

A Brief History of MATLAB - MATLAB & Simulink

8 MATLAB Applications and Simulink Uses in Real Life ...

MATLAB is supported on Linux, Macintosh, and Windows environments. A student version of MATLAB is available, and you should check with your university or

### CUED - Matlab

### Matlab | ScienceDirect

behavior of other devices or systems.

#### Uses Of Matlab | Top 15 Beneficial Uses of Matlab In Real Life

Matlab Matlab is a tool for doing numerical computations with matrices and vectors. It can also display information graphically. The best way to learn what Mat

Matlab - University of Utah

MATLAB is the preferred statistical programming language of the majority of the faculty in the Department of Statistical Science because MATLAB is a great deal faster than R at looping.

#### MATLAB | Statistical Science

Is there anywhere I can find an example script or instructions to import a .bhv2 file generated by ML into Matlab to be used for analysis? Ideally to end up with a [n\_Trials x n\_EventCodes] matrix. I have found this, but I

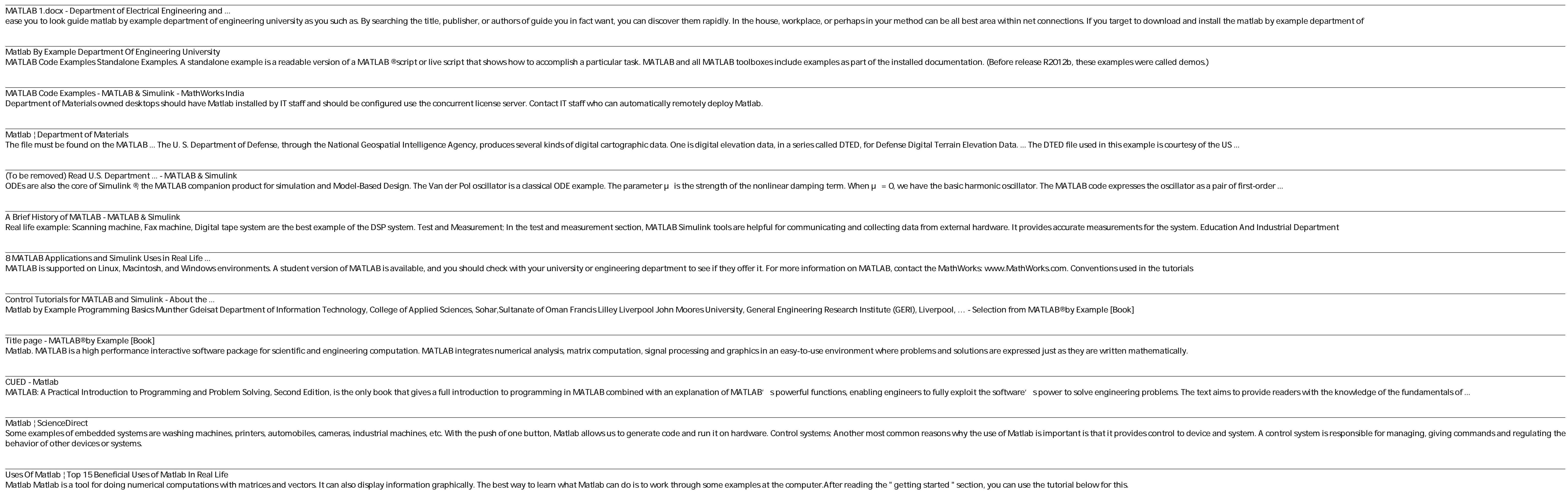